# <span id="page-0-0"></span>MC-102 — Aula 09 Funções

Instituto de Computação - Unicamp

13 de Março de 2015

## Roteiro

#### **Funções**

- · Definindo uma função
- o Invocando uma função
- [Exemplos de uso](#page-12-0)

### [O tipo void](#page-16-0)

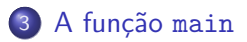

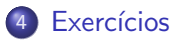

4 0 8

 $\sim$ 14.1 画

 $299$ 

## <span id="page-2-0"></span>**Funções**

- $\bullet$  Um ponto chave na resolução de um problema complexo é conseguir "quebrá-lo" em subproblemas menores.
- Ao criarmos um programa para resolver um problema, é crítico quebrar um código grande em partes menores, fáceis de serem entendidas e administradas.
- **·** Isto é conhecido como modularizacão, e é empregado em qualquer projeto de engenharia envolvendo a construção de um sistema complexo.

## **Funções**

#### Funções

São estruturas que agrupam um conjunto de comandos, que são executados quando a função é chamada/invocada.

scanf("%d", &x);

#### Funções

As funções podem retornar um valor ao final de sua execução.

 $x = sqrt(4)$ ;

- 39

 $\Omega$ 

ラメ メラメ

## Porque utilizar funções?

- Evitar que os blocos do programa fiquem grandes demais e, por conseqüência, mais difíceis de ler e entender.
- Separar o programa em partes que possam ser logicamente compreendidas de forma isolada.
- Permitir o reaproveitamento de código já construído (por você ou por outros programadores).
- Evitar que um trecho de código seja repetido várias vezes dentro de um mesmo programa, minimizando erros e facilitando alterações.

## <span id="page-5-0"></span>Definindo uma função

Uma função é definida da seguinte forma:

```
tipo nome(tipo parâmetro1, ..., tipo parâmetroN) {
      comandos;
      return valor de retorno;
}
```
- **Toda função deve ter um tipo (int, char, float, etc)**. Esse tipo determina qual será o tipo de seu valor de retorno.
- **·** Os parâmetros são variáveis, que são inicializadas com valores indicados durante a invocação da função.
- O comando return devolve para o invocador da função o resultado da execução desta.

## Definindo uma função: Exemplo

A função abaixo recebe como parâmetro dois valores inteiros. A função faz a soma destes valores, e devolve o resultado.

```
int soma (int a, int b) {
   int c;
   c = a + b;
   return c;
}
```
- $\bullet$  Notem que o valor de retorno (variável c) é do mesmo tipo da função.
- **·** Quando o comando return é executado, a função para de executar e retorna o valor indicado para quem fez a invocação (ou chamada) da função.

## Definindo uma função: Exemplo

```
int soma (int a, int b) {
   int c;
   c = a + b;
   return c;
}
```
● Qualquer função pode invocar esta função, passando como parâmetro dois valores inteiros, que serão atribuídos para as variáveis a e b respectivamente.

```
int main(){
 int r;
 r = soma(12, 90);
 r = soma (-9, 45);
}
```
## Definindo uma função: Exemplo

A lista de parâmetros de uma função pode ser vazia.

```
int leNumero () {
   int c;
   printf("Digite um número:");
   scanf("%d", &c);
   return c;
}
```
 $\bullet$  O retorno será usado pelo invocador da função:

```
int main(){
  int r;
 r = leNumero():
 printf("Numero digitado: %d\n", r);
}
```
D.

 $QQ$ 

ヨメ メヨメ

## Definindo uma função

• Funções só podem ser definidas fora de outras funções.

 $\triangleright$  Lembre-se que o corpo do programa principal (main()) é uma função.

**a** Isto está errado:

```
int main(){
     int f1(int a, int b){
          return (a+b);
     }
     c = f1(9, 90);}
```
#### <span id="page-10-0"></span>Invocando uma função

Uma forma clássica de realizarmos a invocação (ou chamada) de uma função é atribuindo o seu valor à uma variável:

 $x = \text{some}(4, 2);$ 

Na verdade, o resultado da chamada de uma função é uma expressão e pode ser usada em qualquer lugar que aceite uma expressão:

#### Exemplo

```
printf("Soma de a e b: \lambda d \nightharpoonup", soma(a, b));
```
 $\Omega$ 

ラメ メラメ

#### Invocando uma função

- · Na chamada da função, para cada um dos parâmetros desta, devemos fornecer um valor de mesmo tipo, e na mesma ordem dos parâmetros.
- Ao chamar uma função passando variáveis como parâmetros, estamos usando apenas os seus valores que serão copiados para as variáveis parâmetros da função.
	- ▶ Os valores das variáveis na chamada da função não são afetados por alterações dentro da função.

<span id="page-12-0"></span>Veja um exemplo de uso de funções:

```
#include <stdio.h>
int soma(int a, int b){
  int c;
  c = a + b;
 return c;
}
int main(){
  int res, x1=4, x2=-10;
 res = soma(5.6):
  printf("Primeira soma: %d\n",res);
  res = soma(x1, x2):
  printf("Segunda soma: %d\n",res);
}
```
Obs: Todo programa começa executando os comandos da função main.

#include <stdio.h>

Uma função pode não ter parâmetros, basta não informá-los:

```
int leNumero(){
 int n;
 printf("Digite um numero:");
 scanf("%d",&n);
 return n;
}
int soma(int a, int b){
  return (a+b);
}
int main(){
  int x1, x2;
  x1 = 1eNumero():
  x2 = 1eNumero();
  printf("Soma e: \lambda \<sup>n</sup>", soma(x1,x2));
}
```
 $\equiv$   $\cap$   $\alpha$ 

医毛囊 医牙骨下的

 $\leftarrow$   $\leftarrow$   $\leftarrow$ 

4 0 8

```
#include <stdio.h>
int somaEsquisita (int x, int y) {
  x = x + 1:
  y = y + 1;
  return (x + y);
}
int main () {
  int a, b;
  a=10;
  b=5;
  printf ("Soma de a e b: \lambda d \nightharpoonup a + b);
  printf ("Soma de x e y: %d\n", somaEsquisita(a, b));
  printf ("a: \frac{\lambda}{\alpha}", a);
  printf ("b: \frac{\lambda}{d} \n\cdot \n\cdot b);
  return 0;
}
```
Os valores de  $a \in b$  não são alterados por operações feitas em  $x \in y$ !

K ロ ▶ K 個 ▶ K 로 ▶ K 로 ▶ - 로 - K 9 Q @

A expressão contida dentro do comando return é chamado de valor de retorno (é a resposta da função). Nada após ele será executado.

```
int leNumero(){
int n;
printf("Digite um numero:");
scanf("%d",&n);
return n;
printf("bla bla bla bla");
}
int soma(int a, int b){
  return (a+b);
}
int main(){
  int x1, x2;
  x1 = 1eNumero();
  x2 = 1eNumero():
  printf("Soma e: \lambdad\n",soma(x1,x2));
}
```
#### Não imprime *bla bla bla*!

 $\equiv$   $\cap$   $\alpha$ 

医单位 医单位

## <span id="page-16-0"></span>O tipo void

- O tipo void é um tipo especial.
- Ele representa "nada", ou seja, uma variável desse tipo armazena conteúdo indeterminado, e uma função desse tipo retorna um conteúdo indeterminado.
- **Este tipo é utilizado para indicar que uma função não retorna nenhum** valor.

## O tipo void

· Por exemplo, a função abaixo imprime o número que for passado para ela como parâmetro:

```
void imprime (int numero) {
  printf ("Número %d\n", numero);
}
```
 $\Omega$ 

## O tipo void

```
#include <stdio.h>
```

```
void imprime (int numero) {
  printf ("Número %d\n", numero);
}
```

```
int main () {
  imprime (10);
  imprime (20);
```

```
return 0;
```

```
}
```
ラメ メラメ

4 0 8

 $\eta$ are

G.

## <span id="page-19-0"></span>A função main

- $\bullet$  O programa principal é uma função especial, que possui um tipo fixo  $(int)$  e é invocada automaticamente pelo sistema operacional quando este inicia a execução do programa.
- Quando utilizado, o comando return informa ao sistema operacional se o programa funcionou corretamente ou não. O padrão é que um programa retorne zero caso tenha funcionado corretamente ou qualquer outro valor caso contrário.

## Exemplo int main() { printf("Hello, World!\n"); return 0; }

 $QQ$ 

化重复 化重变

#### <span id="page-20-0"></span>Exercício

Escreva uma função que computa a potência *a<sup>b</sup> para valores a* (double) e  $b$  (int) passados por parâmetro (não use bibliotecas como math.h). Sua função deve ter o seguinte protótipo:

#### double pot(double a, int b);

• Use a função anterior e crie um programa que imprima todas as potências:

 $2^0, 2^1, \ldots, 2^{10}, 3^0, \ldots, 3^{10}, \ldots, 10^{10}.$ 

 $E \rightarrow 4E + E \rightarrow 790$ 

#### Exercício

- $\bullet$  Escreva uma função que computa o fatorial de um número n passado por parâmetro. Sua função deve ter o seguinte protótipo: **long fat(long n);** OBS: Caso  $n < 0$  seu programa deve retornar 1.
- Use a fun¸c˜ao anterior e crie um programa que imprima os valores de  $n!$  para  $n = 1, \ldots, 20$ .

 $\Omega$ ÷

The South Trans